# 7 Steps to Electronic Filing with LegalXML and ECF 4.0

*The 7 Steps found within this Quick Start Guide will assist you with the minimum requirements to implement e-Filing with OASIS Electronic Court Filing 4.0 specification.*

# **QUICK START GUIDE**

# **LEARN HOW TO:**

- Standardize integration methods in your e-Filing implementation with XML
- Integrate with any potential e-Filing Service Provider or share e-Filing data between systems or with partners
- Setup a single method of processing data related to e-Filing

# **PREPARED BY:**

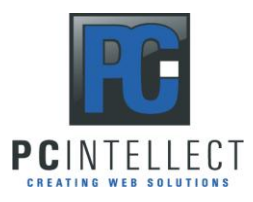

George Knecht Owner, President PC Intellect LLC 602.380.8049 george@pcintellect.com

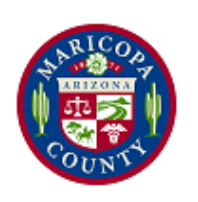

CJ Allen Business Analyst Maricopa County 602.506.3631 [allenc@cosc.maricopa.gov](mailto:allenc@cosc.maricopa.gov)

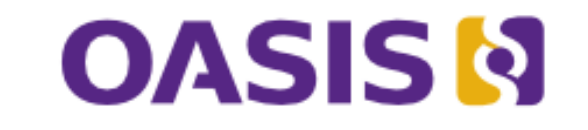

Advancing open standards for the information society

# **INTRODUCTION**

In the software industry today, and especially in the global justice space, their continues to be a strong movement toward the standardization of data definition and exchange methods, and it is often the desire of administrators and technologists throughout federal, state and local governments to apply those standards. In reality, however, there it is often overwhelming to review and fully comprehend the documentation accompanying those standards. This document attempts to alleviate that factor, and allow the reader to completely understand what is required to implement the OASIS Electronic Court Filing specification in their environment.

## **The steps for implementing ECF are:**

- 1. Determine an e-Filing Service Provider
- 2. Determine and e-Filing Manager
- 3. Choose to implement ECF 4.0
- 4. Develop your Court Policy
- 5. Map your data to ECF Schemas
- 6. Choose a SIP
- 7. Develop and Implement

Lorem ipsum dolor sit amet, consectetuer adipiscing elit. Integer id arcu et mauris pulvinar elementum. Nunc euismod fermentum erat. Donec non neque at sapien rutrum accumsan. In sodales odio in erat. Sed mollis luctus tellus. Mauris viverra velit eu dui congue tincidunt. Ut pretium commodo nisl. Proin ac neque. Morbi bibendum adipiscing eros.

# **STEP 1. DETERMINE AN EFSP**

Lorem ipsum dolor sit amet, consectetuer adipiscing elit. Integer id arcu et mauris pulvinar elementum. Nunc euismod fermentum erat. Donec non neque at sapien rutrum accumsan. In sodales odio in erat. Sed mollis luctus tellus. Mauris viverra velit eu dui congue tincidunt. Ut pretium commodo nisl. Proin ac neque. Morbi bibendum adipiscing eros. Pellentesque habitant morbi tristique senectus et netus et malesuada fames ac turpis egestas. Proin a massa et massa cursus cursus. Integer velit magna, pulvinar a, sollicitudin vel, elementum eget, purus. Vivamus purus sem, volutpat eget, pulvinar eu, rhoncus non, nulla. Aliquam tortor arcu, tempus in, aliquet vel, lacinia aliquet, nisi. Suspendisse velit.

Proin ornare nibh quis nunc. Nullam porta dui et nibh. Sed iaculis euismod sapien. Curabitur gravida feugiat erat. Curabitur pharetra lectus eget sapien. Fusce at quam. Cras eu nulla. Pellentesque euismod justo non felis. Donec a turpis sed nisl tempus aliquam. Nam consectetuer tortor in orci. Nulla facilisi. Vivamus fermentum, massa ac consectetuer convallis, massa erat ultrices ipsum, sit amet iaculis mauris lorem vel erat. Curabitur id neque aliquet eros imperdiet congue. In et justo vel massa lobortis feugiat. Nulla facilisi.

#### **STEP 2. DETERMINE AN EFM**

Curabitur elit mi, auctor at, feugiat sed, mollis at, nibh. Duis dictum. Donec porttitor interdum arcu. Praesent tempor metus sit amet tellus. Nam ornare eros at leo. Nulla facilisi. Donec auctor aliquet justo. Vestibulum dignissim. Etiam iaculis ipsum sed arcu. Pellentesque vitae metus.

Quisque quam nibh, luctus at, varius nec, blandit a, erat. Mauris lectus. In vestibulum nibh volutpat felis. Quisque sed ipsum eget dui porttitor aliquam. Pellentesque sed nunc vel ante porttitor elementum. Sed sem enim, posuere sed, tempor eget, euismod sit amet, sem. Nullam lacinia dolor ut nisl. Nam luctus ligula tempus quam aliquam vulputate. Nullam ante metus, consectetuer non, mattis id, feugiat ut, turpis. Mauris bibendum.

Nullam malesuada eros et libero. Vestibulum iaculis, nulla nec hendrerit convallis, nunc nibh rutrum pede, sit amet commodo nisi ipsum ac nisi. Phasellus leo. Integer mollis. Curabitur eu urna eget erat tempor iaculis. Sed tristique mauris ut dui. Ut pede tellus, blandit sit amet, semper quis, suscipit eu, lorem. In sed orci vel urna convallis adipiscing. Curabitur neque lacus, posuere id, porttitor quis, fringilla eget, mi. Nullam est ipsum, luctus a, imperdiet nec, accumsan eu, velit. Sed id lacus pellentesque ante molestie accumsan. Integer et ipsum. Cras at libero ut velit laoreet viverra. Integer convallis. Vivamus pede tortor, dictum et, pulvinar at, lacinia eu, erat. Curabitur eleifend, metus ac faucibus adipiscing, magna neque sodales lacus, sed accumsan diam felis vel nunc. Duis porta augue at mi.

# **STEP 3. CHOOSE TO IMPLEMENT ECF 4.0**

Lorem ipsum dolor sit amet, consectetuer adipiscing elit. Integer id arcu et mauris pulvinar elementum. Nunc euismod fermentum erat. Donec non neque at sapien rutrum accumsan. In sodales odio in erat. Sed mollis luctus tellus. Mauris viverra velit eu dui congue tincidunt. Ut pretium commodo nisl. Proin ac neque. Morbi bibendum adipiscing eros. Pellentesque habitant morbi tristique senectus et netus et malesuada fames ac turpis egestas. Proin a massa et massa cursus cursus. Integer velit magna, pulvinar a, sollicitudin vel, elementum eget, purus. Vivamus purus sem, volutpat eget, pulvinar eu, rhoncus non, nulla. Aliquam tortor arcu, tempus in, aliquet vel, lacinia aliquet, nisi. Suspendisse velit.

Proin ornare nibh quis nunc. Nullam porta dui et nibh. Sed iaculis euismod sapien. Curabitur gravida feugiat erat. Curabitur pharetra lectus eget sapien. Fusce at quam. Cras eu nulla. Pellentesque euismod justo non felis. Donec a turpis sed nisl tempus aliquam. Nam consectetuer tortor in orci. Nulla facilisi. Vivamus fermentum, massa ac consectetuer convallis, massa erat ultrices ipsum, sit amet iaculis mauris lorem vel erat. Curabitur id neque aliquet eros imperdiet congue. In et justo vel massa lobortis feugiat. Nulla facilisi.

Curabitur elit mi, auctor at, feugiat sed, mollis at, nibh. Duis dictum. Donec porttitor interdum arcu. Praesent tempor metus sit amet tellus. Nam ornare eros at leo. Nulla facilisi. Donec auctor aliquet justo. Vestibulum dignissim. Etiam iaculis ipsum sed arcu. Pellentesque vitae metus.

Quisque quam nibh, luctus at, varius nec, blandit a, erat. Mauris lectus. In vestibulum nibh volutpat felis. Quisque sed ipsum eget dui porttitor aliquam. Pellentesque sed nunc vel ante porttitor elementum. Sed sem enim, posuere sed, tempor eget, euismod sit amet, sem. Nullam lacinia dolor ut nisl. Nam luctus ligula tempus quam aliquam vulputate. Nullam ante metus, consectetuer non, mattis id, feugiat ut, turpis. Mauris bibendum.

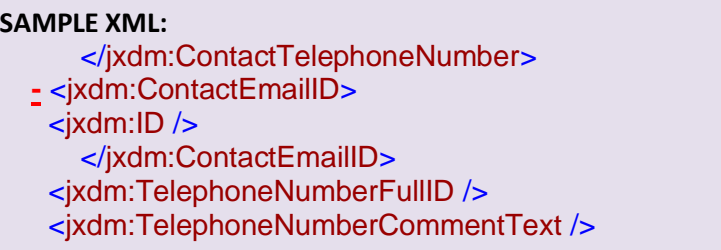

Nullam lacinia dolor ut nisl. Nam luctus ligula tempus quam aliquam vulputate. Nullam ante metus, consectetuer non, mattis id, feugiat ut, turpis. Mauris bibendum.

#### **STEP 4. DEVELOP YOUR COURT POLICY**

Lorem ipsum dolor sit amet, consectetuer adipiscing elit. Integer id arcu et mauris pulvinar elementum. Nunc euismod fermentum erat. Donec non neque at sapien rutrum accumsan. In sodales odio in erat. Sed mollis luctus tellus. Mauris viverra velit eu dui congue tincidunt. Ut pretium commodo nisl. Proin ac neque. Morbi bibendum adipiscing eros. Pellentesque habitant morbi tristique senectus et netus et malesuada fames ac turpis egestas. Proin a massa et massa cursus cursus. Integer velit magna, pulvinar a, sollicitudin vel, elementum eget, purus. Vivamus purus sem, volutpat eget, pulvinar eu, rhoncus non, nulla. Aliquam tortor arcu, tempus in, aliquet vel, lacinia aliquet, nisi. Suspendisse velit.

Proin ornare nibh quis nunc. Nullam porta dui et nibh. Sed iaculis euismod sapien. Curabitur gravida feugiat erat. Curabitur pharetra lectus eget sapien. Fusce at quam. Cras eu nulla. Pellentesque euismod justo non felis.

#### **STEP 5. MAP YOUR DATA TO ECF XML SCHEMAS**

Lorem ipsum dolor sit amet, consectetuer adipiscing elit. Integer id arcu et mauris pulvinar elementum. Nunc euismod fermentum erat. Donec non neque at sapien rutrum accumsan. In sodales odio in erat. Sed mollis luctus tellus. Mauris viverra velit eu dui congue tincidunt. Ut pretium commodo nisl. Proin ac neque. Morbi bibendum adipiscing eros. Pellentesque habitant morbi tristique senectus et netus et malesuada fames ac turpis egestas. Proin a massa et massa cursus cursus. Integer velit magna, pulvinar a, sollicitudin vel, elementum eget, purus. Vivamus purus sem, volutpat eget, pulvinar eu, rhoncus non, nulla. Aliquam tortor arcu, tempus in, aliquet vel, lacinia aliquet, nisi. Suspendisse velit.

## **INSERT A CHART HERE.**

Proin ornare nibh quis nunc. Nullam porta dui et nibh. Sed iaculis euismod sapien. Curabitur gravida feugiat erat. Curabitur pharetra lectus eget sapien. Fusce at quam. Cras eu nulla. Pellentesque euismod justo non felis. Donec a turpis sed nisl tempus aliquam. Nam consectetuer tortor in orci. Nulla facilisi. Vivamus fermentum, massa ac consectetuer convallis, massa erat ultrices ipsum, sit amet iaculis mauris lorem vel erat. Curabitur id neque aliquet eros imperdiet congue. In et justo vel massa lobortis feugiat. Nulla facilisi.

Nullam malesuada eros et libero. Vestibulum iaculis, nulla nec hendrerit convallis, nunc nibh rutrum pede, sit amet commodo nisi ipsum ac nisi. Phasellus leo. Integer mollis. Curabitur eu urna eget erat tempor iaculis. Sed tristique mauris ut dui. Ut pede tellus, blandit sit amet, semper quis, suscipit eu, lorem. In sed orci vel urna convallis adipiscing. Curabitur neque lacus, posuere id, porttitor quis, fringilla eget, mi. Nullam est ipsum, luctus a, imperdiet nec, accumsan eu, velit. Sed id lacus pellentesque ante molestie accumsan. Integer et ipsum. Cras at libero ut velit laoreet viverra. Integer convallis. Vivamus pede tortor, dictum et, pulvinar at, lacinia eu, erat. Curabitur eleifend, metus ac faucibus adipiscing, magna neque

sodales lacus, sed accumsan diam felis vel nunc. Duis porta augue at mi.

#### **STEP 6. CHOOSE A SERVICE INTERACTION PROFILE (SIP)**

Lorem ipsum dolor sit amet, consectetuer adipiscing elit. Integer id arcu et mauris pulvinar elementum. Nunc euismod fermentum erat. Donec non neque at sapien rutrum accumsan. In sodales odio in erat. Sed mollis luctus tellus. Mauris viverra velit eu dui congue tincidunt. Ut pretium commodo nisl. Proin ac neque. Morbi bibendum adipiscing eros. Pellentesque habitant morbi tristique senectus et netus et malesuada fames ac turpis egestas. Proin a massa et massa cursus cursus. Integer velit magna, pulvinar a, sollicitudin vel, elementum eget, purus. Vivamus purus sem, volutpat eget, pulvinar eu, rhoncus non, nulla. Aliquam tortor arcu, tempus in, aliquet vel, lacinia aliquet, nisi. Suspendisse velit.

Proin ornare nibh quis nunc. Nullam porta dui et nibh. Sed iaculis euismod sapien. Curabitur gravida feugiat erat. Curabitur pharetra lectus eget sapien. Fusce at quam. Cras eu nulla. Pellentesque euismod justo non felis. Donec a turpis sed nisl tempus aliquam. Nam consectetuer tortor in orci. Nulla facilisi. Vivamus fermentum, massa ac consectetuer convallis, massa erat ultrices ipsum, sit amet iaculis mauris lorem vel erat. Curabitur id neque aliquet eros imperdiet congue. In et justo vel massa lobortis feugiat. Nulla facilisi.

```
SAMPLE XML: 
   </jxdm:ContactTelephoneNumber>
- <jxdm:ContactEmailID>
 \leqjxdm:ID \geq</jxdm:ContactEmailID>
 <jxdm:TelephoneNumberFullID />
 <jxdm:TelephoneNumberCommentText />
```
Nullam malesuada eros et libero. Vestibulum iaculis, nulla nec hendrerit convallis, nunc nibh rutrum pede, sit amet commodo nisi ipsum ac nisi. Phasellus leo. Integer mollis. Curabitur eu urna eget erat tempor iaculis. Sed tristique mauris ut dui. Ut pede tellus, blandit sit amet, semper quis, suscipit eu, lorem. In sed orci vel urna convallis adipiscing. Curabitur neque lacus, posuere id, porttitor quis, fringilla eget, mi. Nullam est ipsum, luctus a, imperdiet nec, accumsan eu, velit. Sed id lacus pellentesque ante molestie accumsan. Integer et ipsum. Cras at libero ut velit laoreet viverra. Integer convallis. Vivamus pede

tortor, dictum et, pulvinar at, lacinia eu, erat. Curabitur eleifend, metus ac faucibus adipiscing, magna neque sodales lacus, sed accumsan diam felis vel nunc. Duis porta augue at mi. Curabitur neque lacus, posuere id, porttitor quis, fringilla eget, mi. Nullam est ipsum, luctus a, imperdiet nec, accumsan eu, velit. Sed id lacus pellentesque ante molestie accumsan. Integer et ipsum. Cras at libero ut velit laoreet viverra. Integer convallis. Vivamus pede tortor, dictum et, pulvinar at, lacinia eu, erat. Curabitur eleifend, metus ac faucibus adipiscing, magna neque sodales lacus, sed accumsan diam felis vel nunc. Duis porta augue at mi.

### **STEP 7. DEVELOP AND IMPLEMENT**

Lorem ipsum dolor sit amet, consectetuer adipiscing elit. Integer id arcu et mauris pulvinar elementum. Nunc euismod fermentum erat. Donec non neque at sapien rutrum accumsan. In sodales odio in erat. Sed mollis luctus tellus. Mauris viverra velit eu dui congue tincidunt. Ut pretium commodo nisl. Proin ac neque. Morbi bibendum adipiscing eros. Pellentesque habitant morbi tristique senectus et netus et malesuada fames ac turpis egestas. Proin a massa et massa cursus cursus. Integer velit magna, pulvinar a, sollicitudin vel, elementum eget, purus. Vivamus purus sem, volutpat eget, pulvinar eu, rhoncus non, nulla. Aliquam tortor arcu, tempus in, aliquet vel, lacinia aliquet, nisi. Suspendisse velit.

Lorem ipsum dolor sit amet, consectetuer adipiscing elit. Integer id arcu et mauris pulvinar elementum. Nunc euismod fermentum erat. Donec non neque at sapien rutrum accumsan. In sodales odio in erat. Sed mollis luctus tellus. Mauris viverra velit eu dui congue tincidunt. Ut pretium commodo nisl. Proin ac neque. Morbi bibendum adipiscing eros. Pellentesque habitant morbi tristique senectus et netus et malesuada fames ac turpis egestas. Proin a massa et massa cursus cursus. Integer velit magna, pulvinar a, sollicitudin vel, elementum

eget, purus. Vivamus purus sem, volutpat eget, pulvinar eu, rhoncus non, nulla. Aliquam tortor arcu, tempus in, aliquet vel, lacinia aliquet, nisi. Suspendisse velit.

#### **CONCLUSION**

Lorem ipsum dolor sit amet, consectetuer adipiscing elit. Integer id arcu et mauris pulvinar elementum. Nunc euismod fermentum erat. Donec non neque at sapien rutrum accumsan. In sodales odio in erat. Sed mollis luctus tellus. Integer et ipsum. Cras at libero ut velit laoreet viverra. Integer convallis. Vivamus pede tortor, dictum et, pulvinar at, lacinia eu, erat. Curabitur eleifend, metus ac faucibus adipiscing, magna neque sodales lacus, sed accumsan diam felis vel nunc. Duis porta augue at mi. Curabitur neque lacus, posuere id, porttitor quis, fringilla eget, mi. Nullam est ipsum, luctus a, imperdiet nec, accumsan eu, velit. Sed id lacus pellentesque ante molestie accumsan. Integer et ipsum. Cras at libero ut velit laoreet viverra. Integer convallis. Vivamus pede tortor, dictum et, pulvinar at, lacinia eu, erat. Curabitur eleifend, metus ac faucibus adipiscing, magna neque sodales lacus, sed accumsan diam felis vel nunc. Duis porta augue at mi. Integer et ipsum. Cras at libero ut velit laoreet viverra. Integer convallis. Vivamus pede tortor, dictum et, pulvinar at, lacinia eu, erat. Curabitur eleifend, metus ac faucibus adipiscing, magna neque sodales lacus, sed accumsan diam felis vel nunc. Duis porta augue at mi. Curabitur neque lacus, posuere id, porttitor quis, fringilla eget, mi. Nullam est ipsum, luctus a, imperdiet nec, accumsan eu, velit. Sed id lacus pellentesque ante molestie accumsan. Integer et ipsum. Cras at libero ut velit laoreet viverra. Integer convallis. Vivamus pede tortor, dictum et, pulvinar at, lacinia eu, erat. Curabitur eleifend, metus ac faucibus adipiscing, magna neque sodales lacus, sed accumsan diam felis vel nunc. Duis porta augue at mi.